## **Датчик работы двигателя: настройка логических датчиков в СКАУТ-Студио**

**Датчик работы двигателя** служит для определения того, на основе какого сигнала делается вывод о работе двигателя (подсчет моточасов, определение холостого хода).

Для настройки датчика необходимо определить, по сигналу с какого **датчика зажигания** мы полагаем, что у транспортного средства работает двигатель.

Есть возможность использовать в качестве источника такой информации **аналоговый датчик** (например, питающее напряжение). Тогда становится активным поле *Минимально возможное значение,* начиная с которого считается, что датчик находится в активном состоянии.

В случае необходимости ("дребезг" сигнала) возможно применение фильтрации. При этом для того, чтобы состояние Датчика работы двигателя изменилось, требуется, чтобы новое событие было по длительности не менее указанного параметра **Минимальное время события**.

В зависимости от состояния флажка **Считать хх только на стоянках** программа по разному обрабатывает холостой ход. В том случае, если флажок установлен, то холостой ход будет читываться только при превышении [минимального времени стоянки.](/wiki/%D0%A4%D0%B8%D0%BB%D1%8C%D1%82%D1%80%D0%B0%D1%86%D0%B8%D1%8F%3A%20%D0%BD%D0%B0%D1%81%D1%82%D1%80%D0%BE%D0%B9%D0%BA%D0%B0%20%D0%BE%D0%B1%D1%8A%D0%B5%D0%BA%D1%82%D0%BE%D0%B2%20%D0%B2%20%D0%A1%D0%9A%D0%90%D0%A3%D0%A2-%D0%A1%D1%82%D1%83%D0%B4%D0%B8%D0%BE/) В противном случае (когда флажок не установлен) любая работа двигателя при скорости меньшей, чем пороговая, будет считатья холостым ходом. Если микростоянки на светофорах необходимо **игнорировать** (продлевая состояние "в движении"), то флажок **должен быть установлен**.

## **Обратите внимание!**

В случае использования отчетов по топливу расход на холостом ходу также будет расчитан из этих соображений.

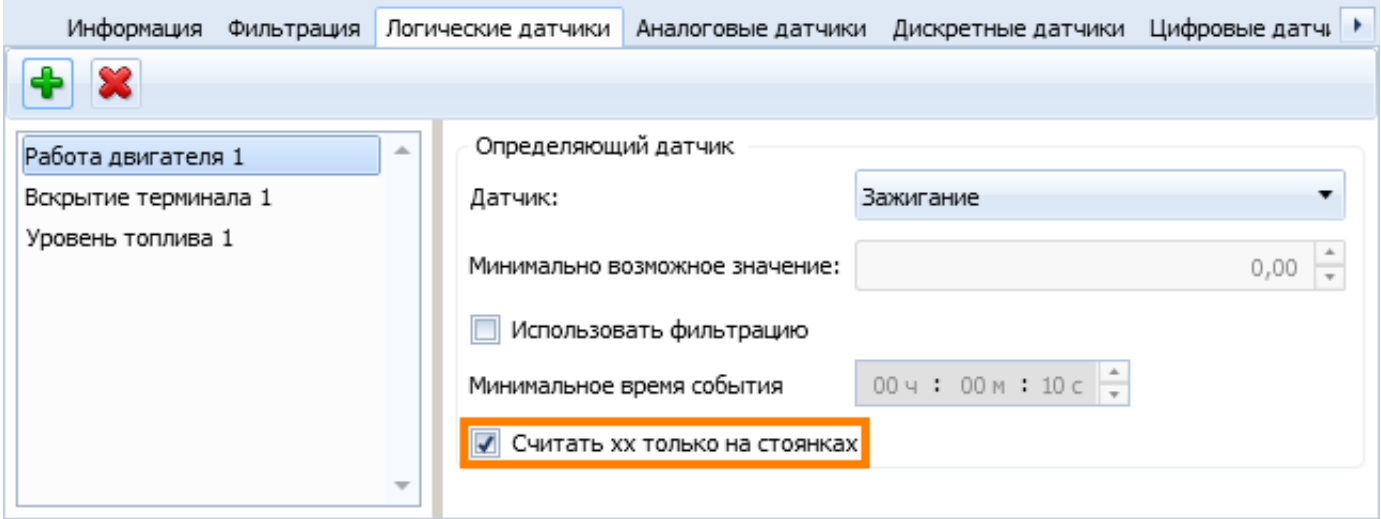

[<<Назад](/wiki/%D0%9B%D0%BE%D0%B3%D0%B8%D1%87%D0%B5%D1%81%D0%BA%D0%B8%D0%B5%20%D0%B4%D0%B0%D1%82%D1%87%D0%B8%D0%BA%D0%B8%3A%20%D0%BD%D0%B0%D1%81%D1%82%D1%80%D0%BE%D0%B9%D0%BA%D0%B0%20%D0%BE%D0%B1%D1%8A%D0%B5%D0%BA%D1%82%D0%BE%D0%B2%20%D0%B2%20%D0%A1%D0%9A%D0%90%D0%A3%D0%A2-%D0%A1%D1%82%D1%83%D0%B4%D0%B8%D0%BE/) [Перейти к списку логических датчиков](http://university.scout-gps.ru/wiki/Логические+датчики%3A+настройка+объектов+в+СКАУТ-Студио/#list) [Далее>>](/wiki/%D0%94%D0%B0%D1%82%D1%87%D0%B8%D0%BA%20%D0%B0%D0%BA%D1%82%D0%B8%D0%B2%D0%BD%D0%BE%D0%B9%20%D1%80%D0%B0%D0%B1%D0%BE%D1%82%D1%8B%3A%20%D0%BD%D0%B0%D1%81%D1%82%D1%80%D0%BE%D0%B9%D0%BA%D0%B0%20%D0%BB%D0%BE%D0%B3%D0%B8%D1%87%D0%B5%D1%81%D0%BA%D0%B8%D1%85%20%D0%B4%D0%B0%D1%82%D1%87%D0%B8%D0%BA%D0%BE%D0%B2%20%D0%B2%20%D0%A1%D0%9A%D0%90%D0%A3%D0%A2-%D0%A1%D1%82%D1%83%D0%B4%D0%B8%D0%BE/)